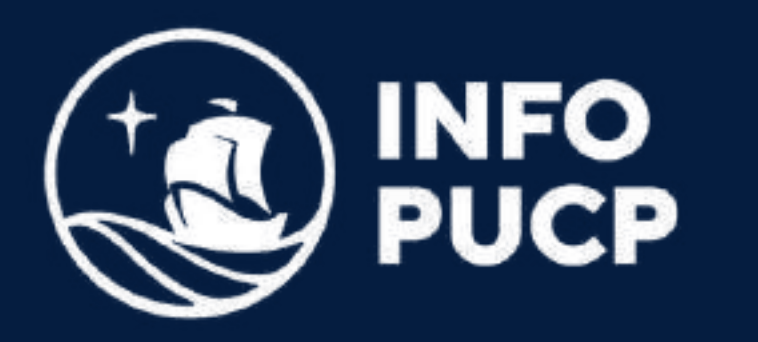

## **STATA ECONOMISTAS** para

*Virtual síncrono*

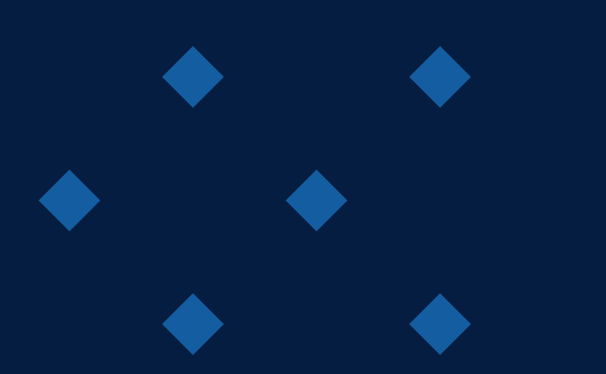

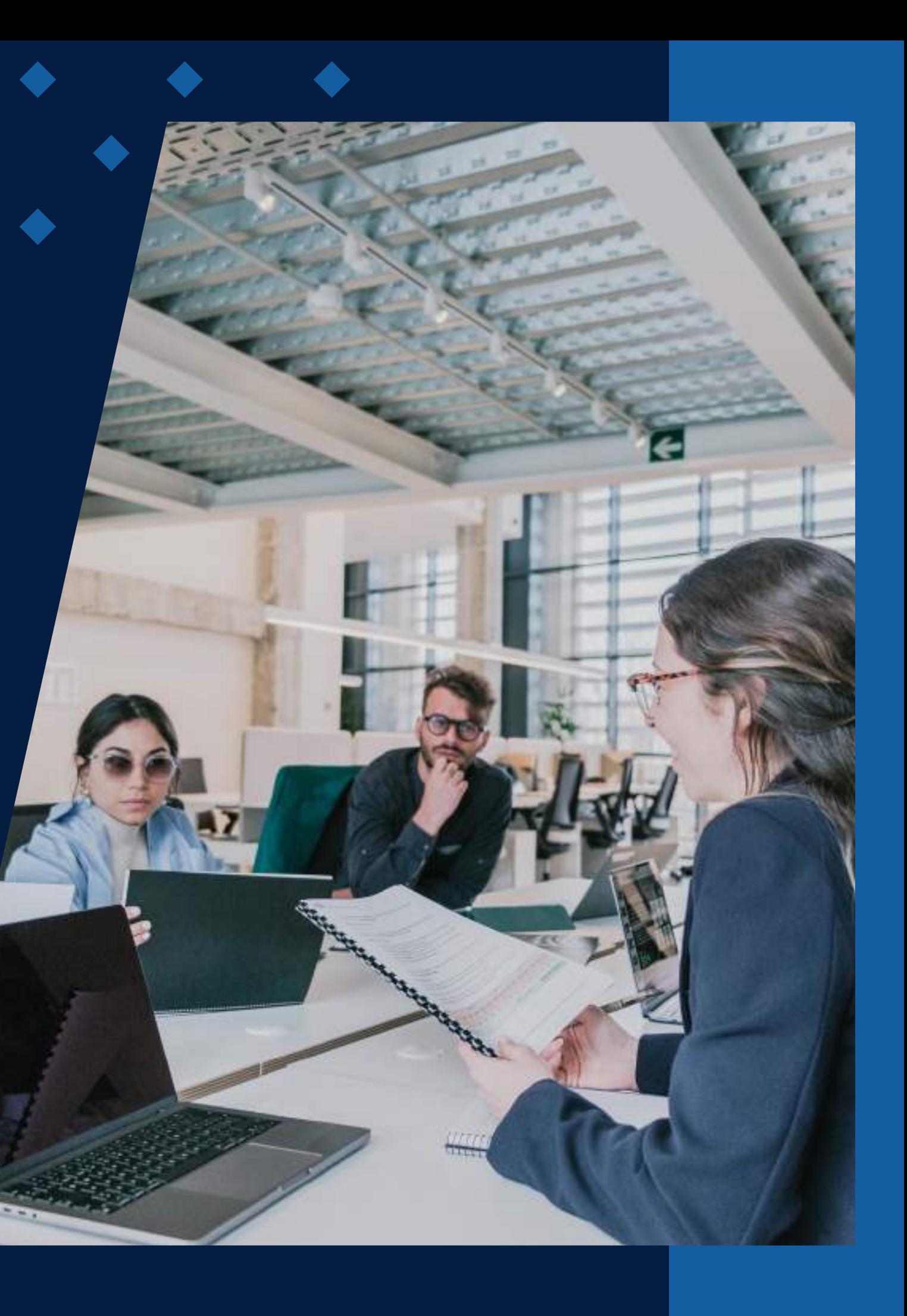

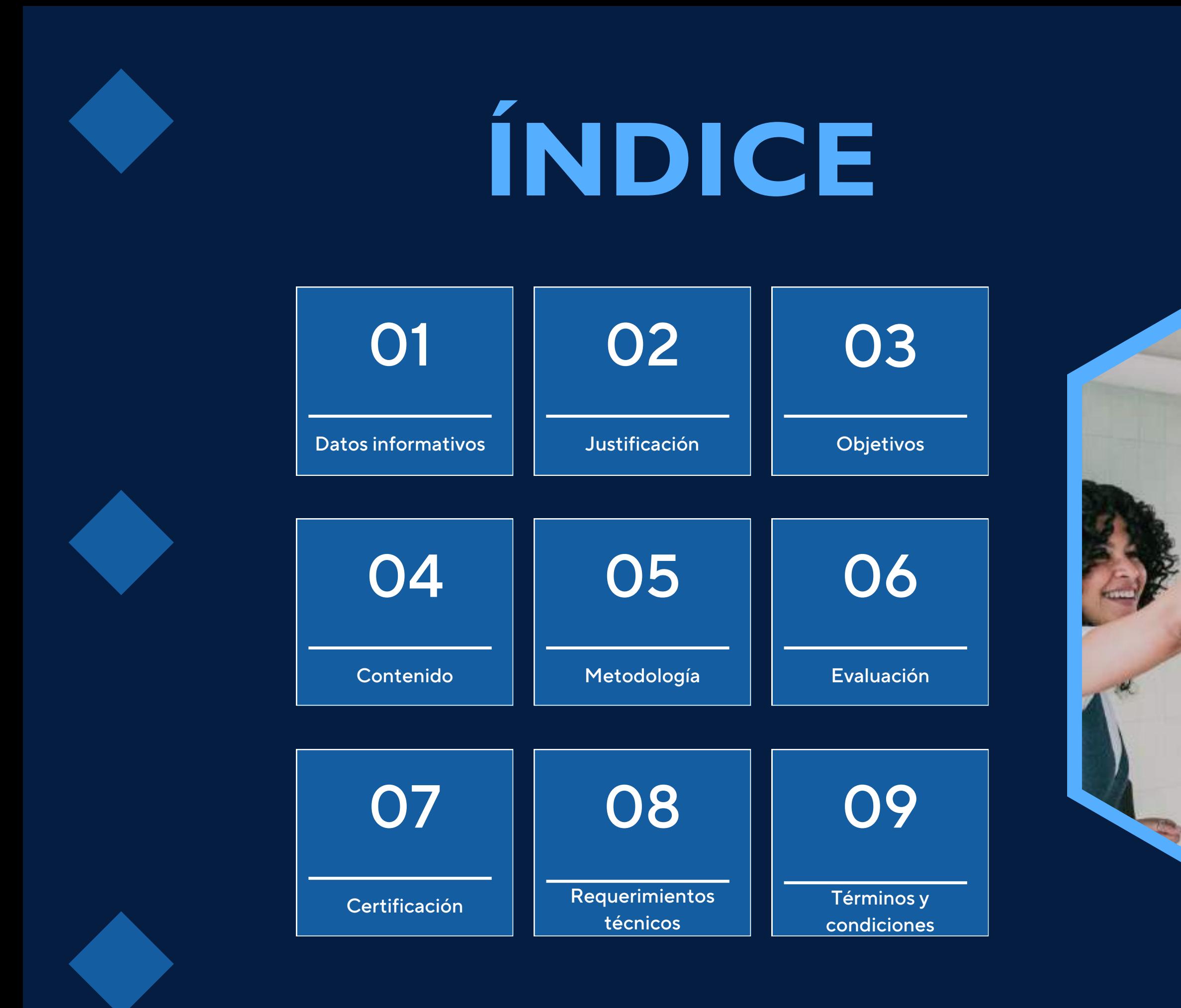

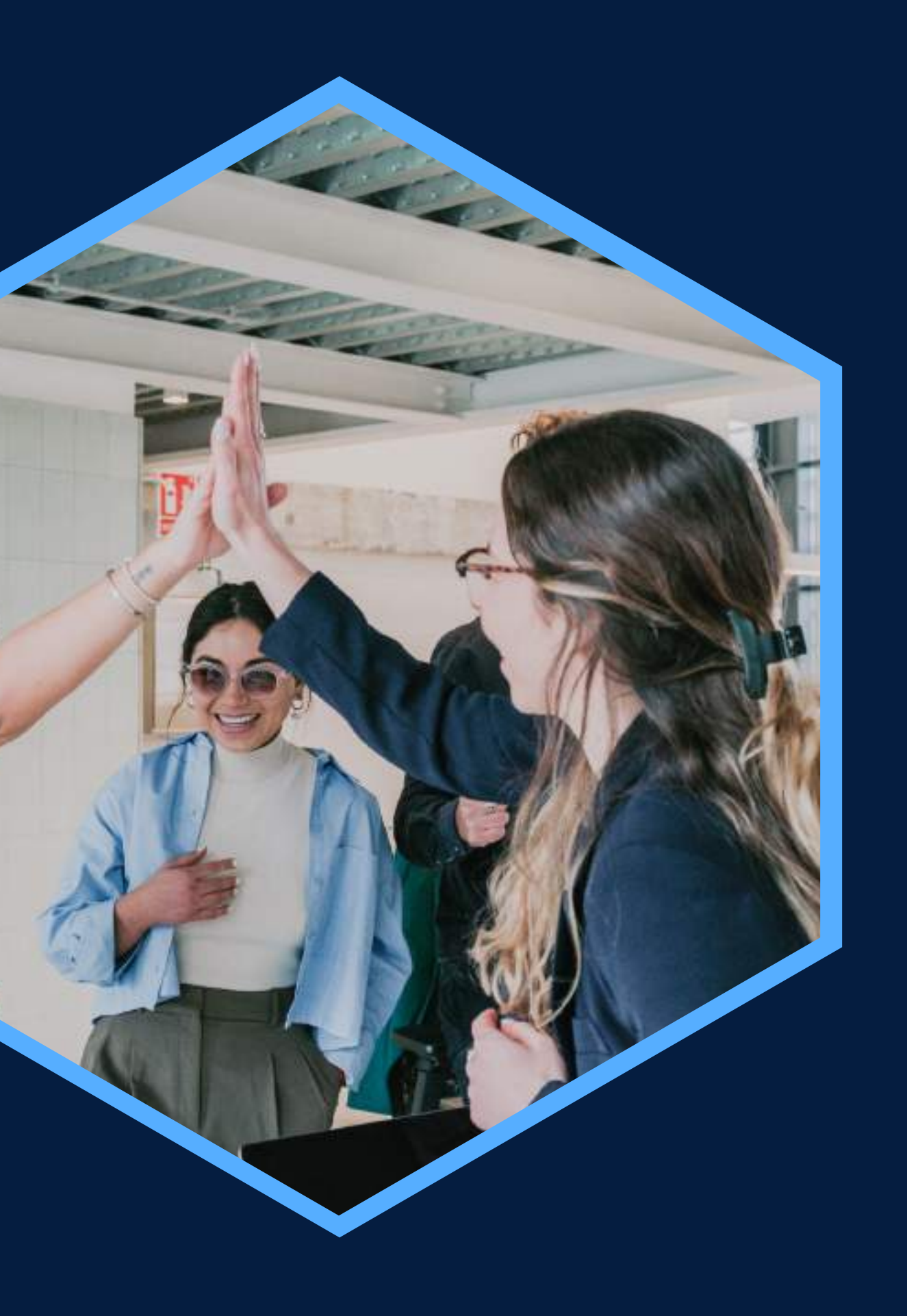

Conocimiento básico de Estadística y Econometría básica

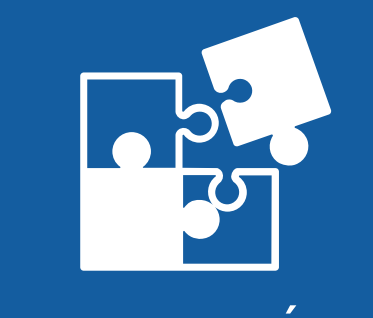

## <span id="page-2-0"></span>**DATOS INFORMATIVOS**

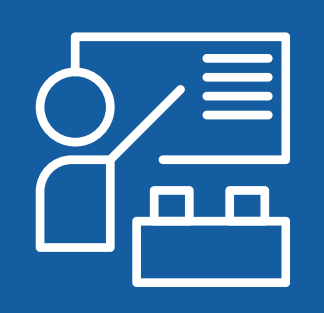

Virtual

Economistas, Ingenieros económicos y profesionales de campos afines. Capacitación STATA para  $\blacksquare$  Economistas, Ingenieros 24 horas

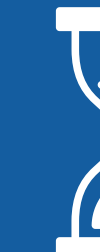

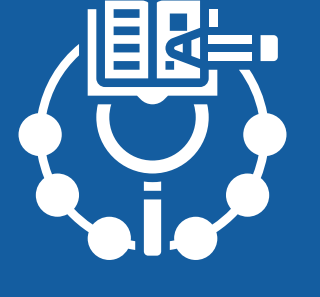

CURSO PÚBLICO OBJETIVO TOTAL DE HORAS

ÁREA TEMÁTICA REQUISITOS MODALIDAD Estadística y Económica

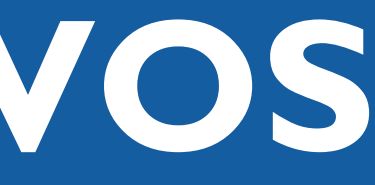

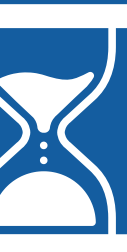

Economistas

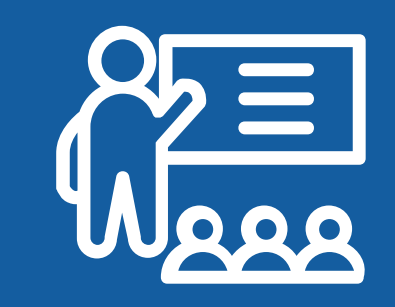

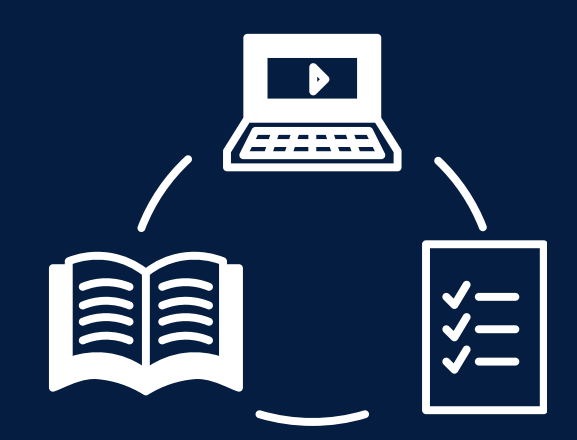

# <span id="page-3-0"></span>JUSTIFICACIÓN

Actualmente, urge la necesidad de que los economistas y profesionales de campos afines puedan trabajar con bases de datos de grandes dimensiones y de gran complejidad, manteniendo calidad en sus análisis. El curso de STATA para Economistas es una introducción a las técnicas econométricas necesarias para trabajar con bases de datos complejas. En este curso se presentan diversas metodologías de estimación aplicadas a casos prácticos con bases de datos peruanas.

## **OBJETIVOS**

### Objetivo General

<span id="page-4-0"></span>Aplicar STATA para economistas tanto en el modo interactivo como mediante archivos de ejecución (do files) con el fin de obtener datos estadísticos descriptivos, gráficos, estimaciones y post-estimaciones de modelos econométricos aplicados a distintos tipos de datos.

## Objetivos Específicos

Manipular y limpiar una base de datos para obtener estadísticos descriptivos. Fusionar, colapsar y recodificar bases de datos como paso previo para la estimación de modelos econométricos de corte transversal y panel de datos. Identificar metodologías adecuadas para dar respuesta a los problemas que aparecen en el estudio empírico de algunos datos económicos. Trabajar con distintas fuentes de encuestas nacionales.

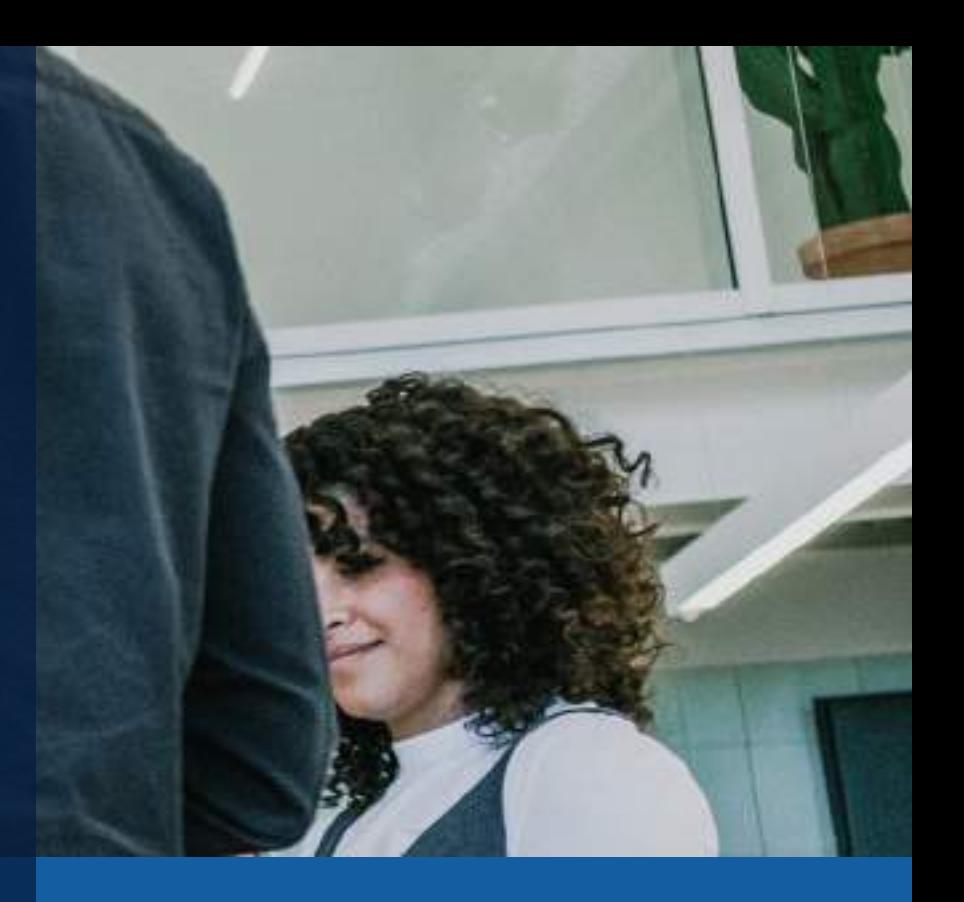

## <span id="page-5-0"></span>**CONTENIDOS**

**I**

#### **Manejo de Base de Datos**

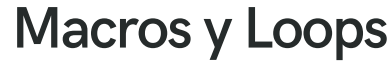

#### **Elaboración de Gráficos**

**II**

**III**

**IV**

#### **Recursos de STATA**

**Presentación de Stata: ventajas y desventajas. Interfaz de Stata. Ayuda y búsqueda de comandos rápidos en Stata. Documentación PDF en Stata. Ejemplo de base de datos incluidos en Stata. Cómo descargar e instalar comandos escritos por usuarios. La sintaxis de programación: do file. Identificando y eliminando observaciones duplicadas**

**Organizando nuestro proyecto y establecimiento de rutas. Tipos y formatos de variables. Sintaxis de los comandos. Cargando bases de datos. Trabajando con múltiples bases de datos. El sufijo if e in, el prefijo by y bysort. Explorando las variables. Etiquetando variables y valores. Manipulando variables. Manipulando observaciones. Estadística descriptiva y tabulación de variables. Guardando y eliminando archivos.Combinando dos o más archivos de datos: merge y append. Agrupamiento y organización de datos: collapse y reshape**

**Manejo de macros. El comando display. Tipos de macros: Global y Local. Definición de escalares. Definición de loops. ¿Por qué usar loops?. El comando foreach. El comando forvalues. Anidando Loops**

**Gráficos twoway. Gráficos de dispersión. Gráficos de línea, área y barras. Histogramas y densidades de Kernel. Gráficos de cajas (box plot). Gráficos de puntos. Creación de mapas. Combinación de gráficos**

#### ANOVA y otros métodos de comparación de muestras

**Test de una y dos muestras. Análisis Bivariado: Test de proporciones, Test de varianza y Test de medias. Relación entre variables. Coeficiente de correlación de Pearson**

## **CONTENIDOS**

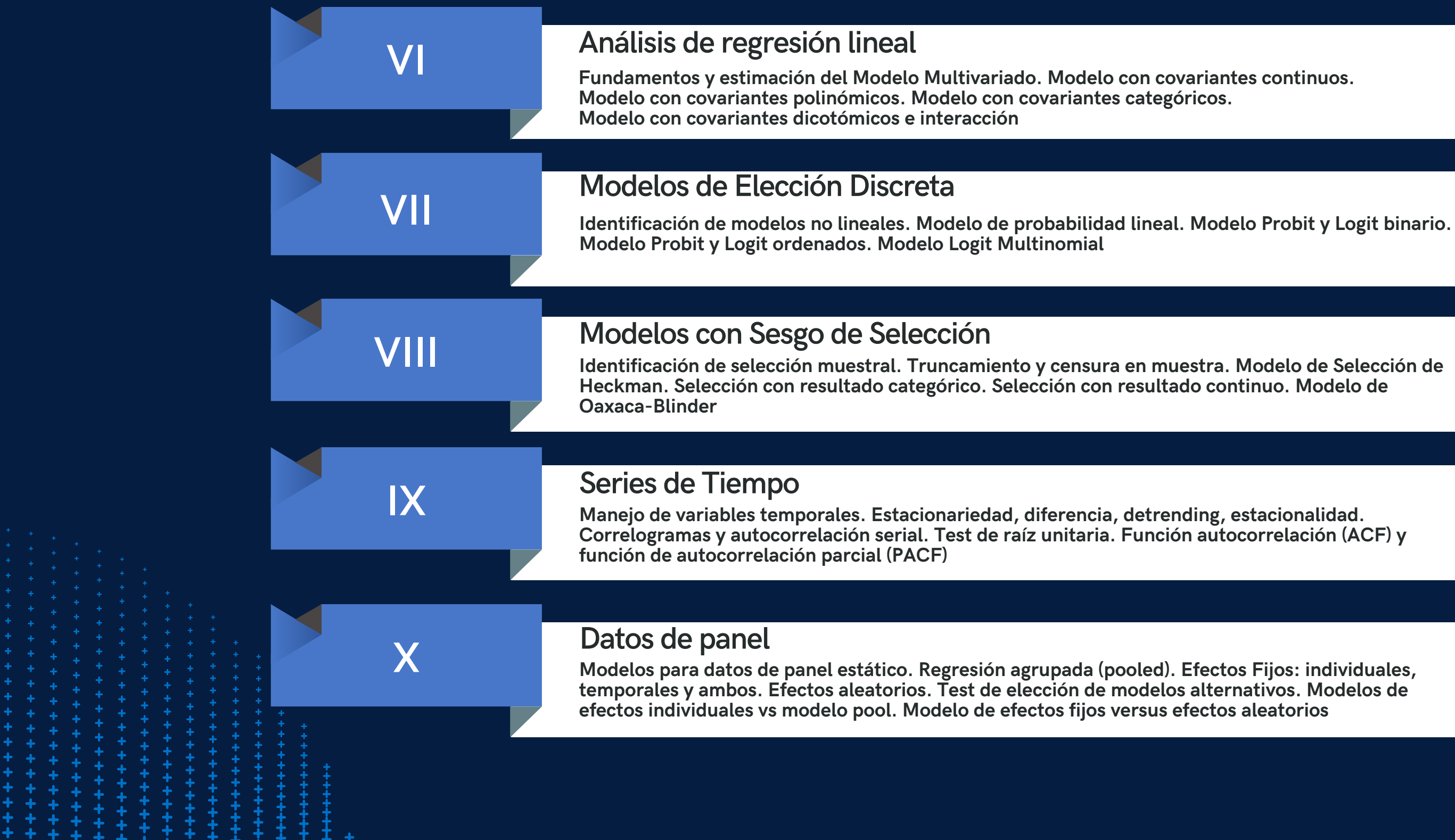

## <span id="page-7-0"></span>METODOLOGÍA

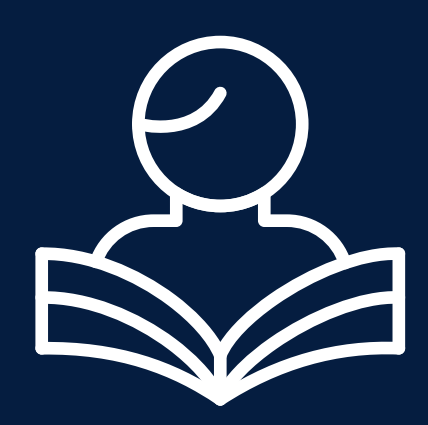

La metodología se basa en una enseñanza activa, utilizando diferentes dinámicas de trabajos que se realizan en las sesiones de clase, así como tareas, investigaciones, trabajos individuales y de equipo, entre otros formatos, dejados por el profesor. La estrategia utilizada será el aprendizaje basado en problemas y estudio de casos.

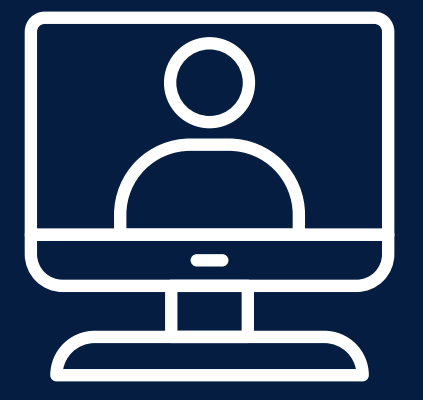

El rol del profesor será de mediador y guía, pues ayudará a los alumnos en la construcción de sus aprendizajes, brindando la información y orientaciones necesarias para el logro de los objetivos de aprendizaje y guiando paso a paso el trabajo con las herramientas del programa. Los alumnos serán agentes activos y participativos, enriqueciendo las clases con sus propias investigaciones, preguntas, argumentaciones y descubrimientos.

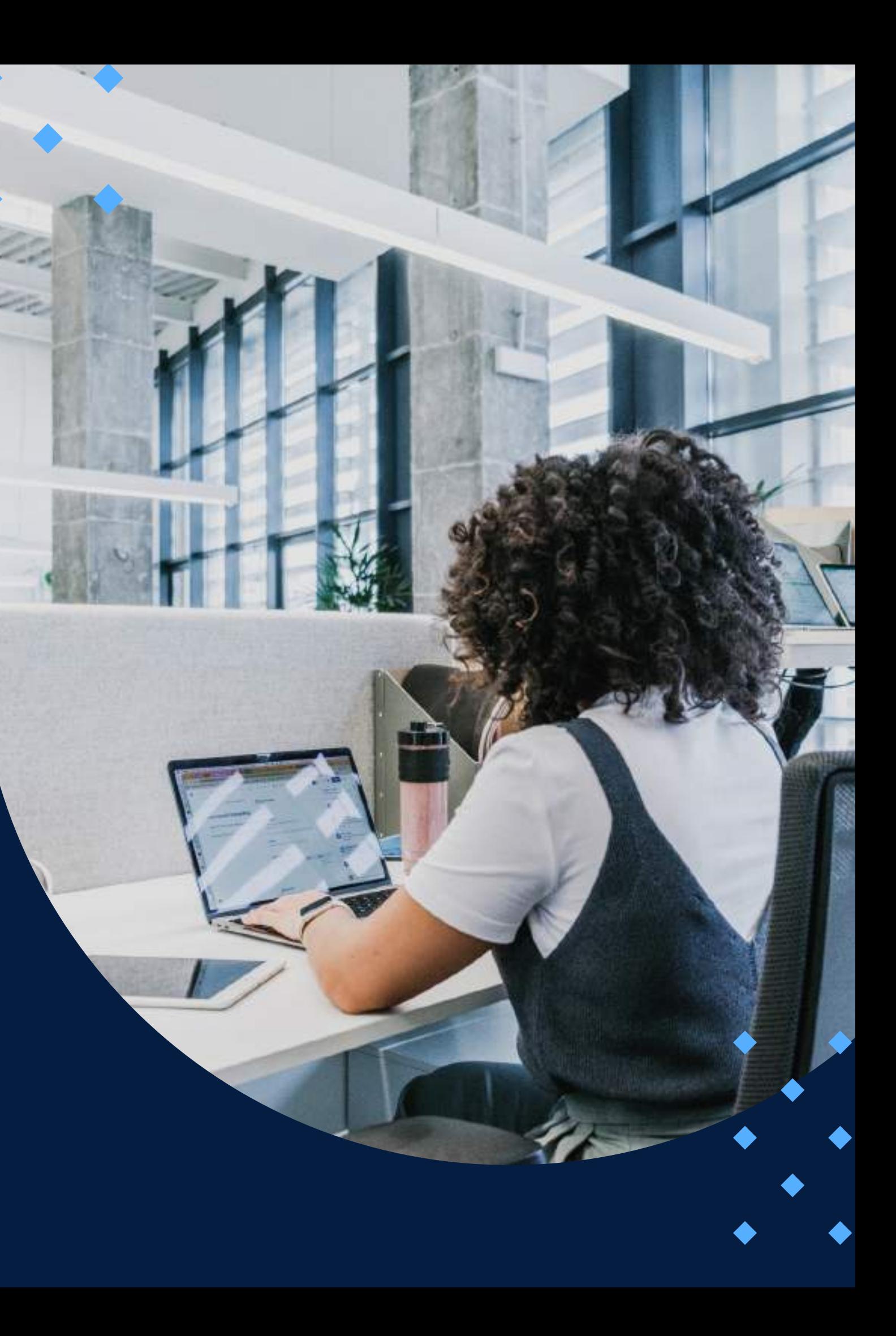

## **EVALUACIÓN**

<span id="page-8-0"></span>La evaluación es permanente, ya que los productos y/o exámenes son las calificaciones obtenidas por los alumnos.

La nota mínima aprobatoria es 11.

 $\langle \overline{\mathcal{U}} \rangle$ 

El proceso de evaluación será permanente y la distribución de los pesos el siguiente:

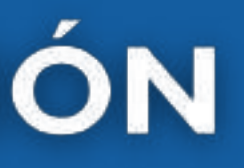

**Proyecto integrador o trabajo final: 40% Trabajos o tareas de cada sesión: 25% Evaluación parcial: 20% Asistencia y participación: 15%**

## **CERTIFICACIÓN**

<span id="page-9-0"></span>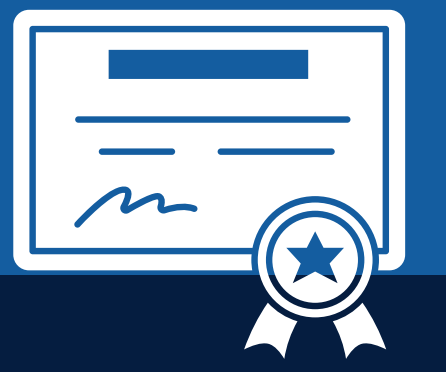

INFOPUCP otorgará la certificación digital al participante que obtenga una nota aprobatoria mayor o igual a 11.

INFOPUCP otorgará la constancia de participación al alumno que obtenga una nota igual o menor a 10 y que haya participado en todas las actividades calificadas del curso.

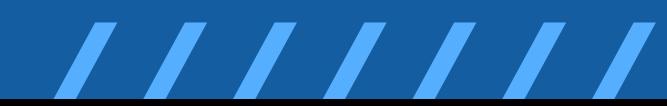

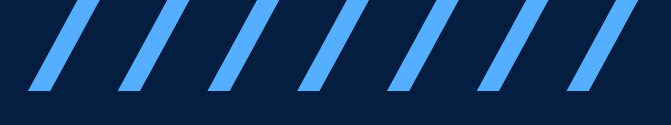

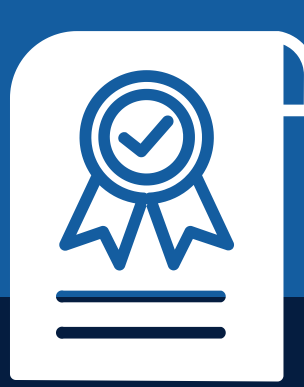

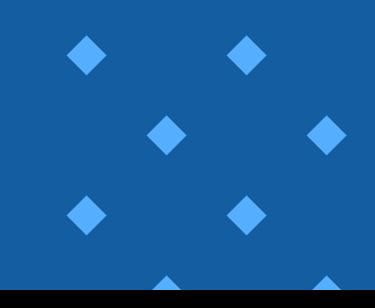

# <span id="page-10-0"></span>REQUERIMIENTOS<br>TÉCNICOS

Sistema Operativo Windows 7 o superior

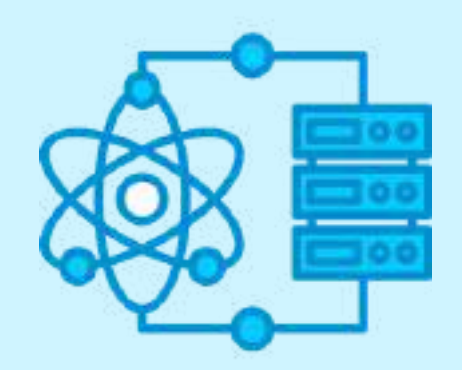

Versión STATA 16

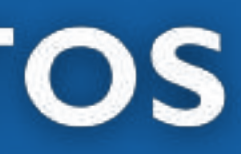

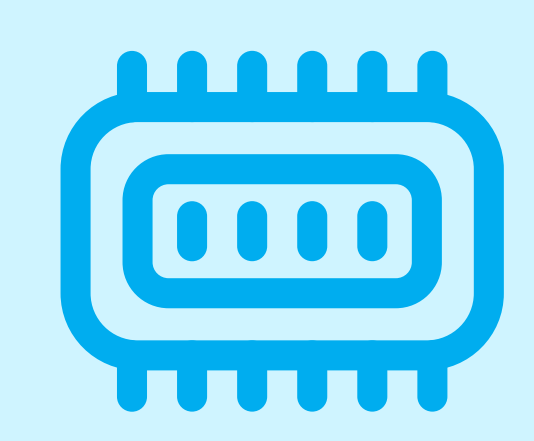

Memoria RAM mínima de 4 G B

# **RECURSOS BIBLIOGRÁFICOS**

**1. Acock, A. C. (2014). A gentle introduction to Stata. Stata press.**

**2. Adkins, L., & Hill, R. (2011). Using Stata for principles of econometrics. Fourth Edition. Hoboken 3. Baum, C. F., & Christopher, F. (2006). An introduction to modern econometrics using Stata press. 4. Baltagi, B. (2008). Econometric analysis of panel data. John Wiley & Sons.**

**5. Becketti, S. (2013). Introduction to time series using Stata. College Station, TX: Stata Press. 6. Cameron, A. C., & Trivedi, P. K. (2009). Microeconometrics Using Stata (Vol. 5). CollegeStation, TX: Stata press.**

**7. Fortin, N., Lemieux, T., & Firpo, S. (2011). Decomposition methods in economics. In Handbook of labor economics (Vol. 4, pp. 1-102). Elsevier.**

**8. Jann, B. (2014). A new command for plotting regression coefficients and other estimates.**

**9. Liu, X. (2015). Applied ordinal logistic regression using Stata: From single-level to multilevel modeling. Sage Publications.**

**10. Long, J. S., (2009). The workflow of data analysis using Stata. College Station, TX: Stata Press.**

**11. Long, J. S., & Freese, J. (2006). Regression Models for Categorical Dependent Variables using Stata. Stata press.**

**12. Kohler, U., & Kreuter, F. (2005). Data analysis using Stata. Stata press.**

**13. Mitchell, M. N. (2008). A visual guide to Stata graphics. Stata Press.**

**14. Pisati, M. (2014). The A to Z of how to create thematic maps of Italy using spmap. In Italian Stata Users Group Meeting, November (pp. 13-14).**

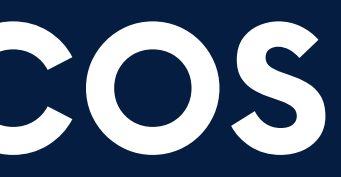

# <span id="page-12-0"></span>**TÉRMINOS Y CONDICIONES**

**01** La inscripción no implica la reserva de vacante. Se contempla matriculados a aquellos alumnos que cancelen el importe del curso hasta completar las vacantes asignadas.

**02** INFOPUCP se reserva el derecho de realizar cambios en la programación de este curso además de retirarlo de su programación si este no cumple el mínimo de participantes exigido para el inicio.

**03** su constancia de pago con el asunto "inscripción extemporánea nombre del curso XXXXXX" e Si el alumno se inscribe minutos previos al inicio del curso ó después de su inicio, deberá enviar indicar sus nombres y apellidos completos al correo extension-infopucp@pucp.pe para enviar sus accesos dentro de las 24 horas. El alumno se compromete a revisar el material del curso.

**04** En el caso de los cursos presenciales, el alumno deberá asistir al campus PUCP portando<br>O4 su DNI. No se le permitirá el acceso si no cuenta con dicho documento. su DNI. No se le permitirá el acceso si no cuenta con dicho documento.

**05** Si usted desea aplicar a un descuento INFOPUCP, deberá presentar el carné respectivo que lo identifique como beneficiario del descuento (constancia de matrícula del ciclo vigente, carné de trabajador PUCP, fotocheck de la empresa en convenio, etc.).

**06** El pedido de cambio de inicio de curso deberá ser solicitado hasta con una anticipación de 48 horas previas al inicio del curso. Solo se contabilizan días laborables. En caso de hacerlo posteriormente, se tratará como una inscripción extemporánea.

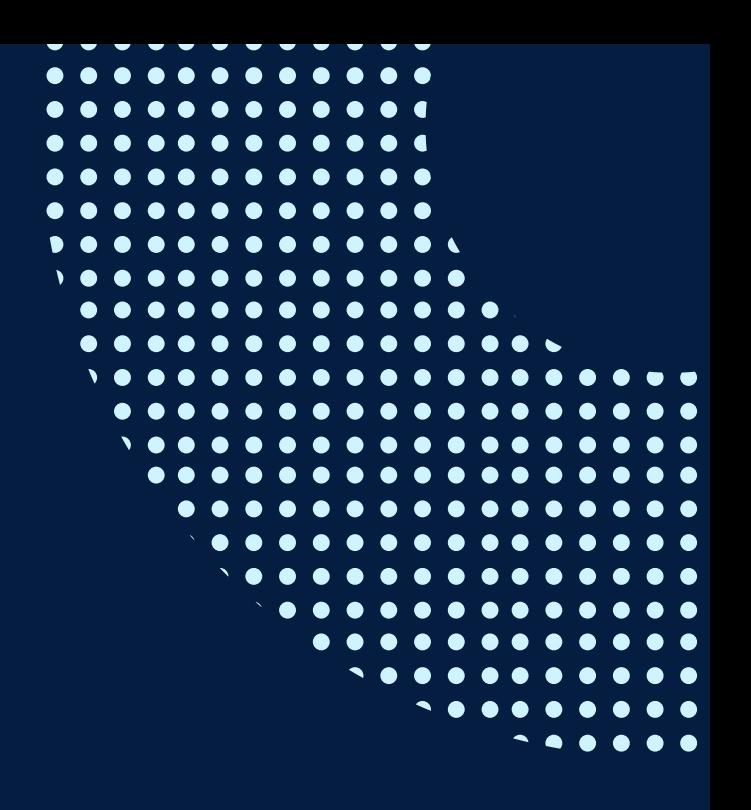

# **TÉRMINOS Y CONDICIONES**

**07** Usted puede realizar el pago vía Internet, móvil, agente o en cualquier agencia del Banco Continental BBVA, BCP, Scotiabank e Interbank.

**08** podrá descargar del Campus Virtual / Página Persona / Asociación de Egresados y Graduados / Para acceder al beneficio ASOCEGRE deberá presentar su constancia de socio hábil, la cual Documentos de Pago / CONSTANCIA DE SOCIO HÁBIL. El link de constancia de socio hábil solo se emite para aquellos asociados que se encuentren hábiles.

**09** Los colaboradores de empresas en convenio y sus familiares directos (padres e hijos), podrán acceder a un descuento del 10%, para ello deben acreditarlo enviando a extensioninfopucp@pucp.pe una copia escaneada de su fotocheck vigente.

**10** La certificación otorgada por INFOPUCP es digital y cuenta con la validez y respaldo de la Pontificia Universidad Católica del Perú, de acuerdo a la disposición de la SUNEDU.

**11**

INFOPUCP solo otorga el servicio de enseñanza comprendido por: las clases que imparte el especialista, acceso al material de clase mediante una plataforma educativa, actividades de reforzamiento y certificado digital (siempre y cuando cumpla con los requisitos).

**12** Si solicita un cambio de curso en el último trimestre del año por motivos personales (a excepción de enfermedades que le impidan conectarse o asistir a las sesiones programadas) el participante deberá pagar la diferencia de la nueva tarifa.

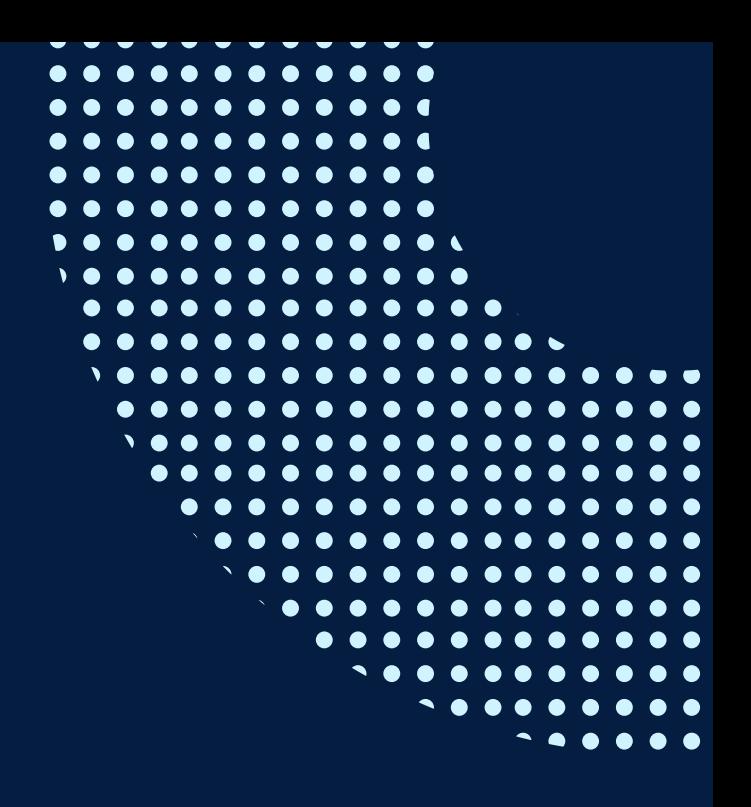

Si quieres potenciar tu carrera, síguenos en nuestras redes para que estés al tanto de nuestras novedades!

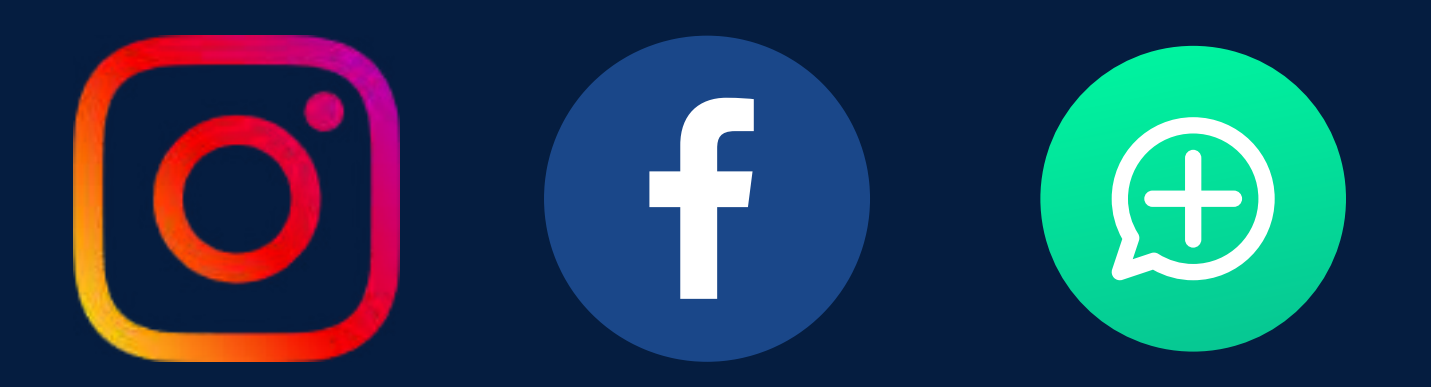

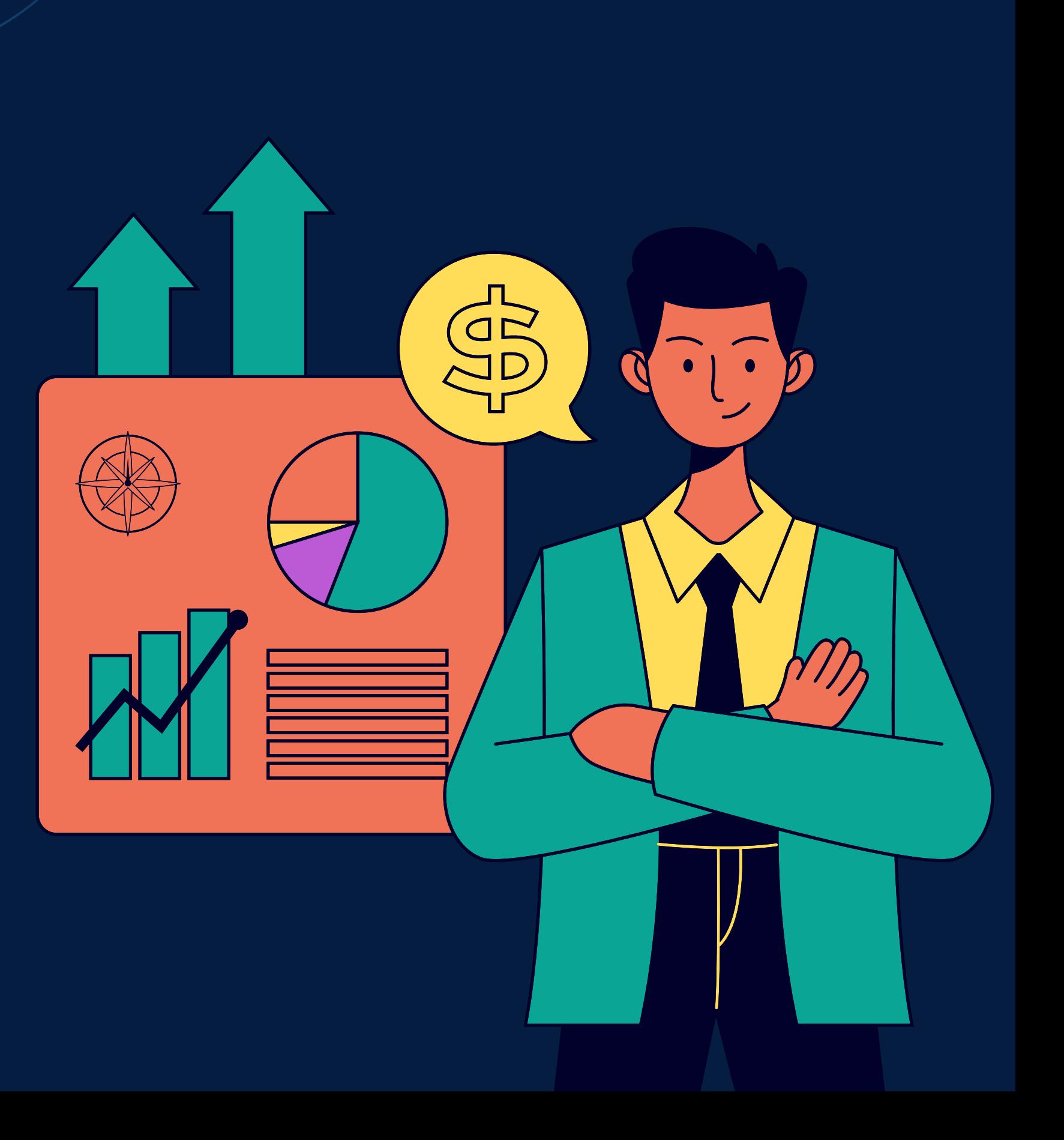